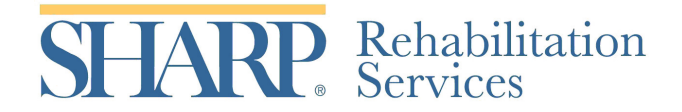

**Peer Support Volunteer Profile**

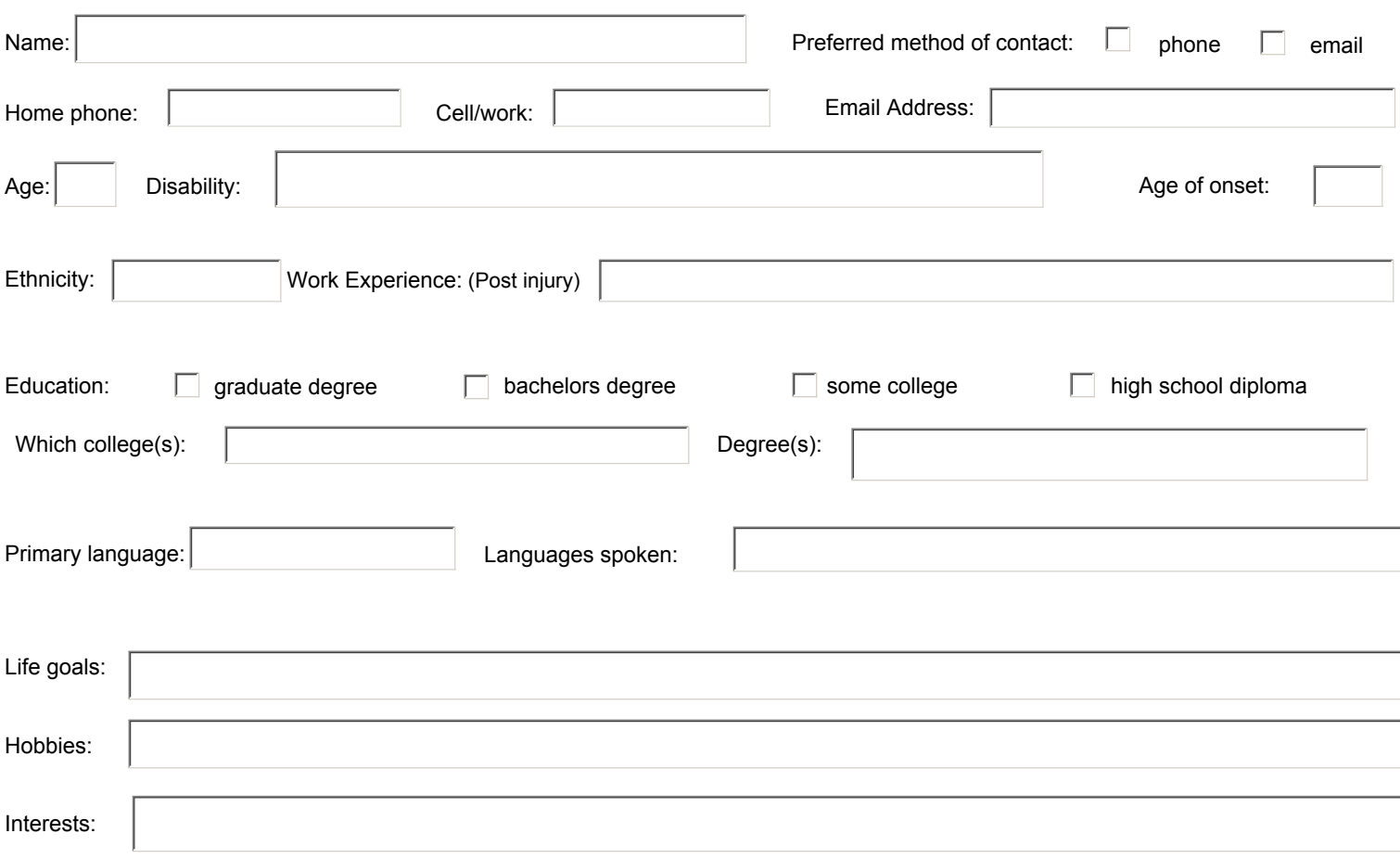

*Anything else about yourself that might be helpful to the newly injured?*

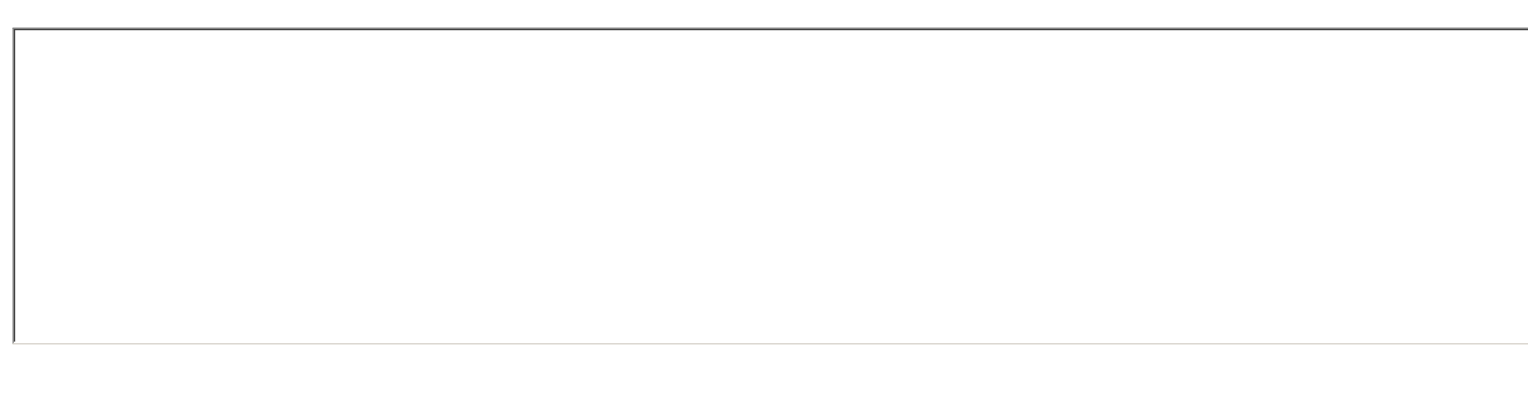

I agree to allow the above information to be included in a booklet that will be given to newly injured patients:  $\Box$  yes  $\Box$  no

Print Form | Submit by Email